# Automating Complex EAD Finding Aids for the National Death Penalty Archives

- Data entry interface familiar to Student Assistants
- Consistently Replicate Local EAD Usage
- No Variation Among Finding Aids
- Unitized and Portable
- Not dependent on Project Archivist

### **The Problem:**

### **The Solution:**

- Microsoft Excel Spreadsheet mapped to internal XML schema
- Python GUI application that encodes new data matching the structure of a local EAD file
- Application reads a local EAD file and matches tag usage
- Produces EAD file consistent with local practices and a flat HTML file for simple online display
- 100% automated, no hand-coding or XML experience required

### **features:**

- Data-Entry using Microsoft Excel template
- Comments from the EAD tag library and formatting promote robust and consistent metadata
- Macro reads italicized and bold text and inserts <emph>tags
- Formula automates customizable unique identifiers at every level
- Make use of Excel features like spellcheck, find and replace, etc.
- 100% native XML behind the scenes
- Uses an EAD Template to match local tag and attribute usage
- Use a default template or your own local EAD file
- Made small customizations by adding or changing elements or attributes within the EAD template
- Uses automated and customizable unique ID system
- Encode unique IDs at every level
- Not container-dependent
- Supports both EAD2002 and EAD3, a near-full implementation
- Includes new <control> elements, including refined revision and maintenance elements
- Includes experimental <relations> element
- Adds all complex elements at any level
- Automatically produces a flat HTML finding aid
- Produces text files that are easily inspected and edited
- Complies to C to be run on any Windows Machine as .exe application
- Runs entirely on Windows desktop, no server required
- Free and open-source GNU-GPL license

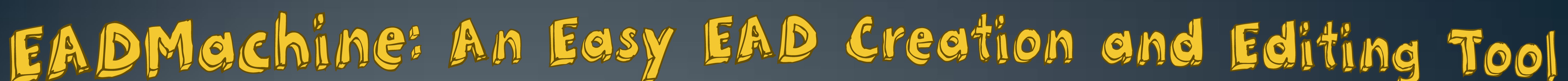

## **Simple Data Entry with Excel Template:**

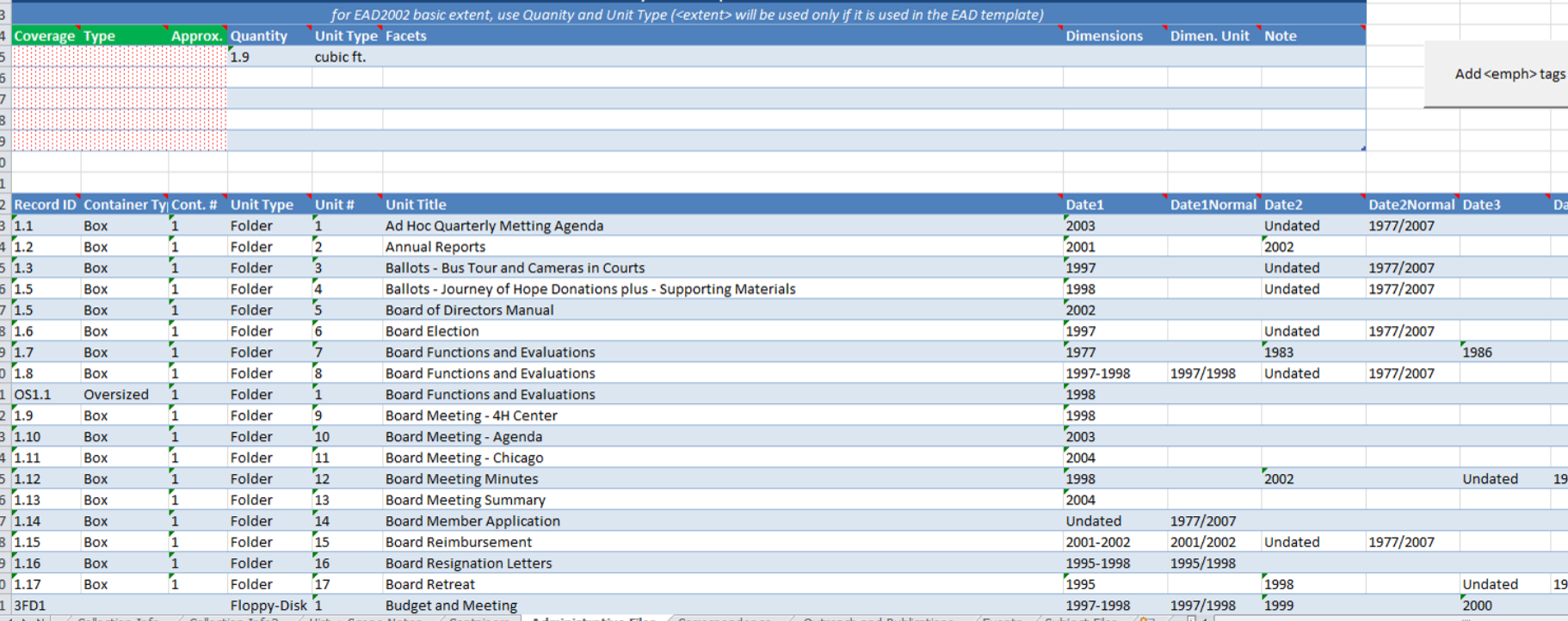

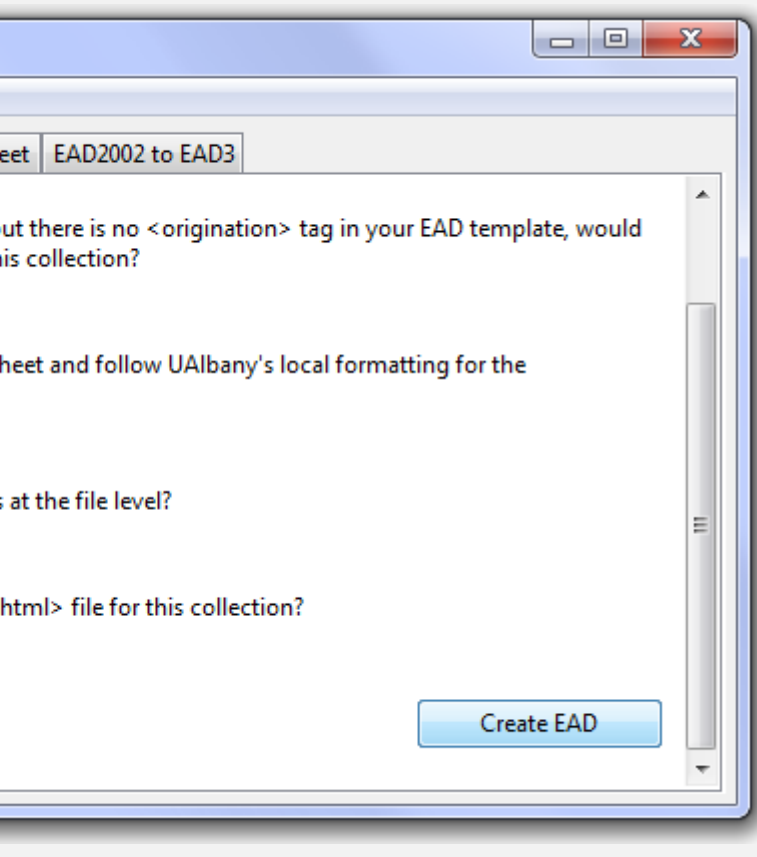

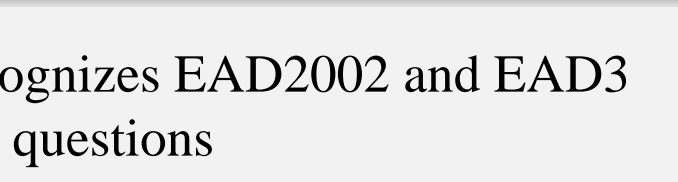

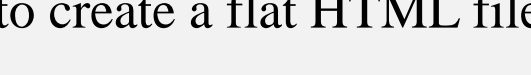

• EAD can be opened and examined for quality

contro

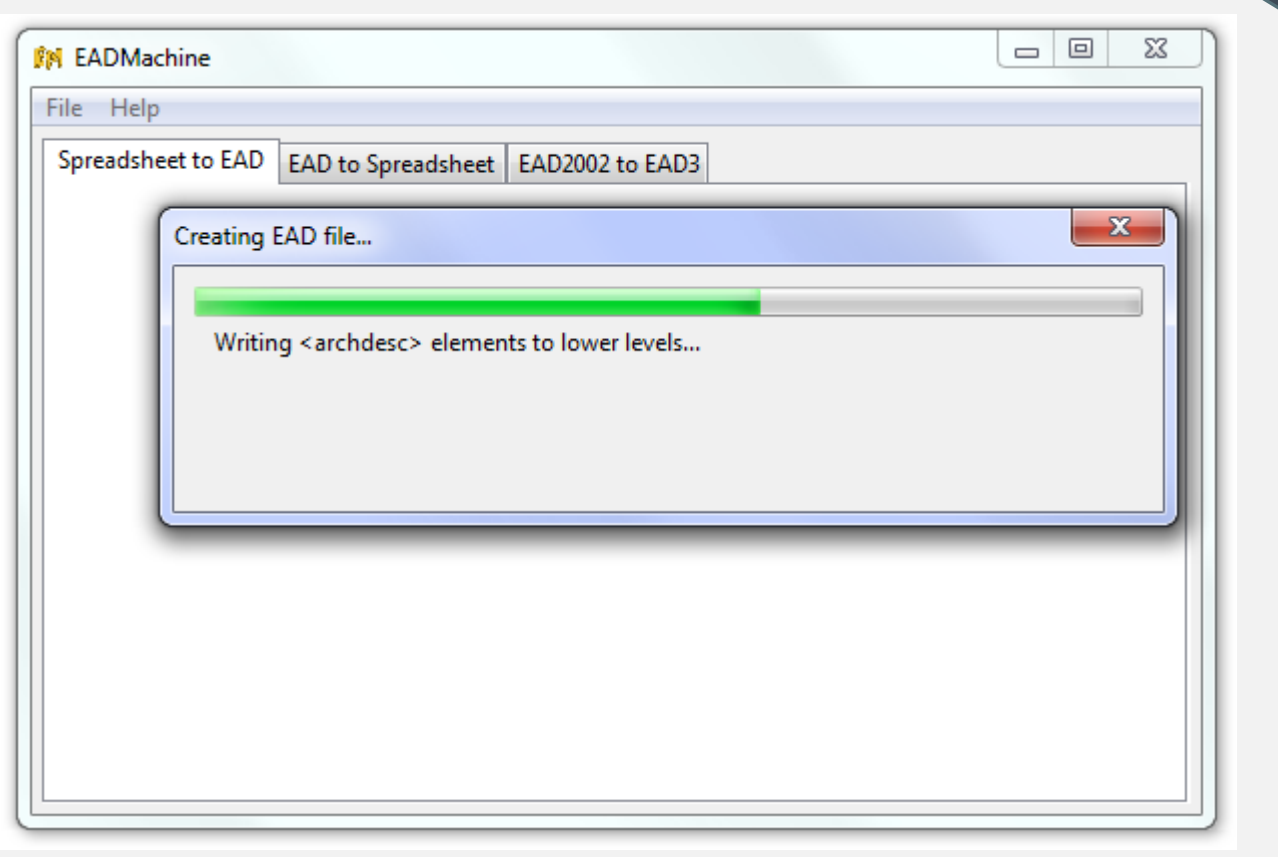

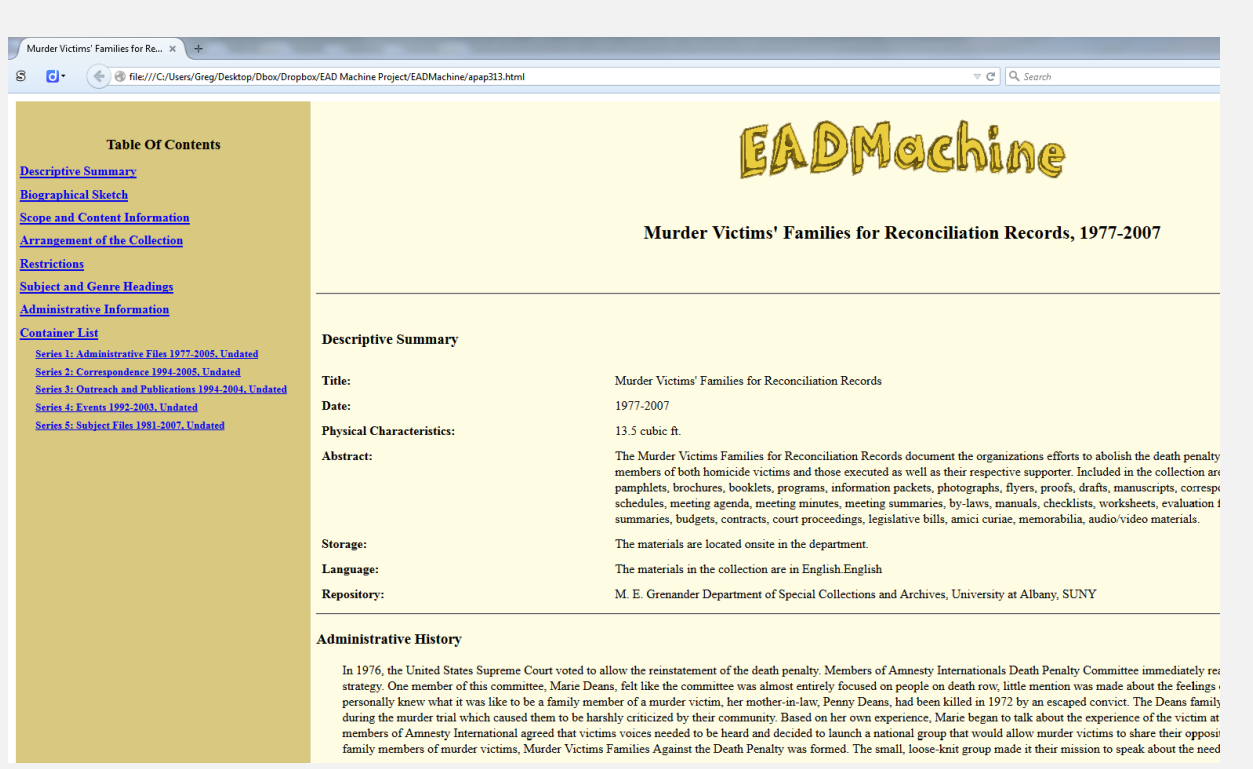

M.E. Grenander Department of Special Collections and Archives University at Albany, SUNY

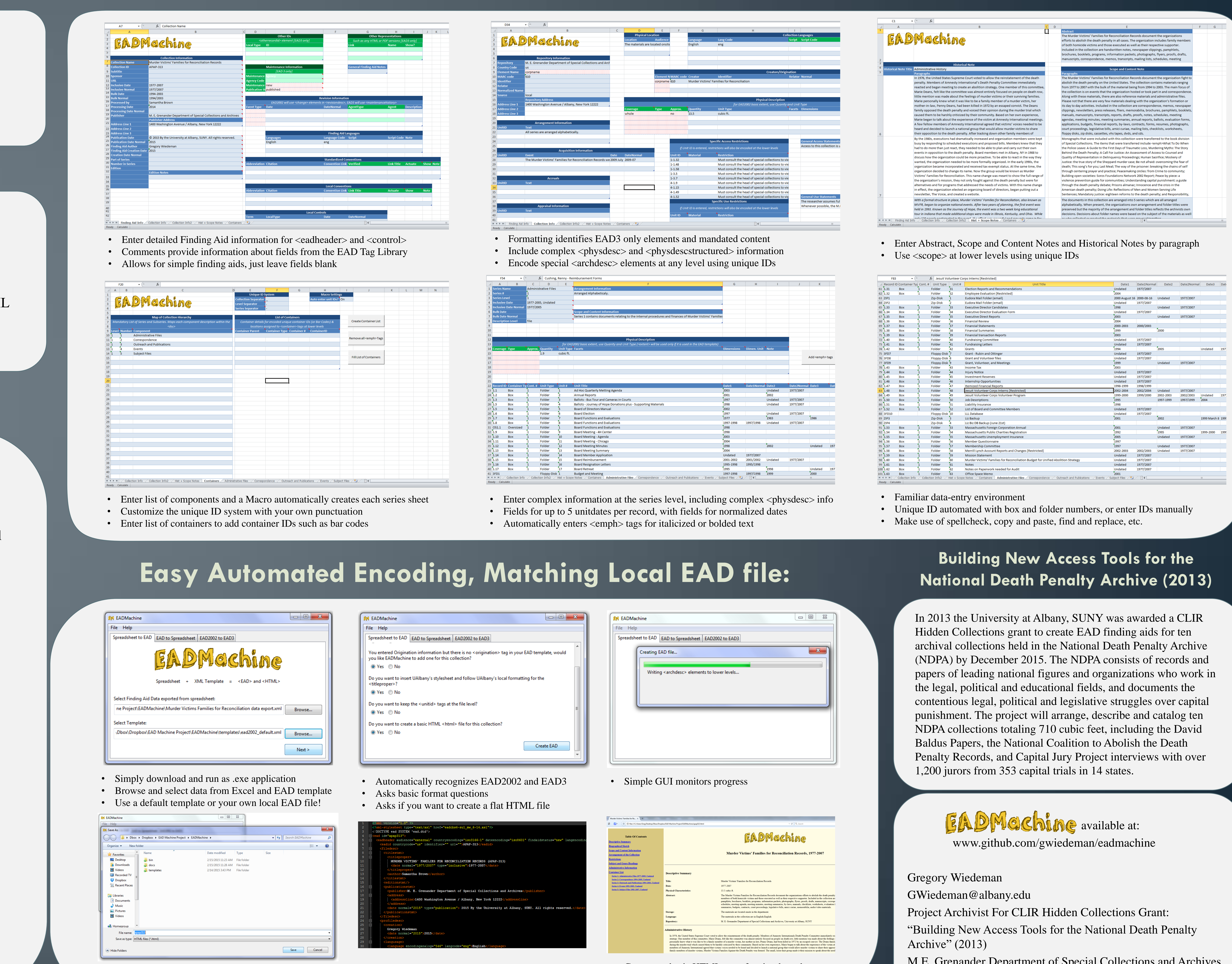

• Simply save your complete EAD XML file

• Can create basic HTML page for simple and straightforward finding aid display on the web

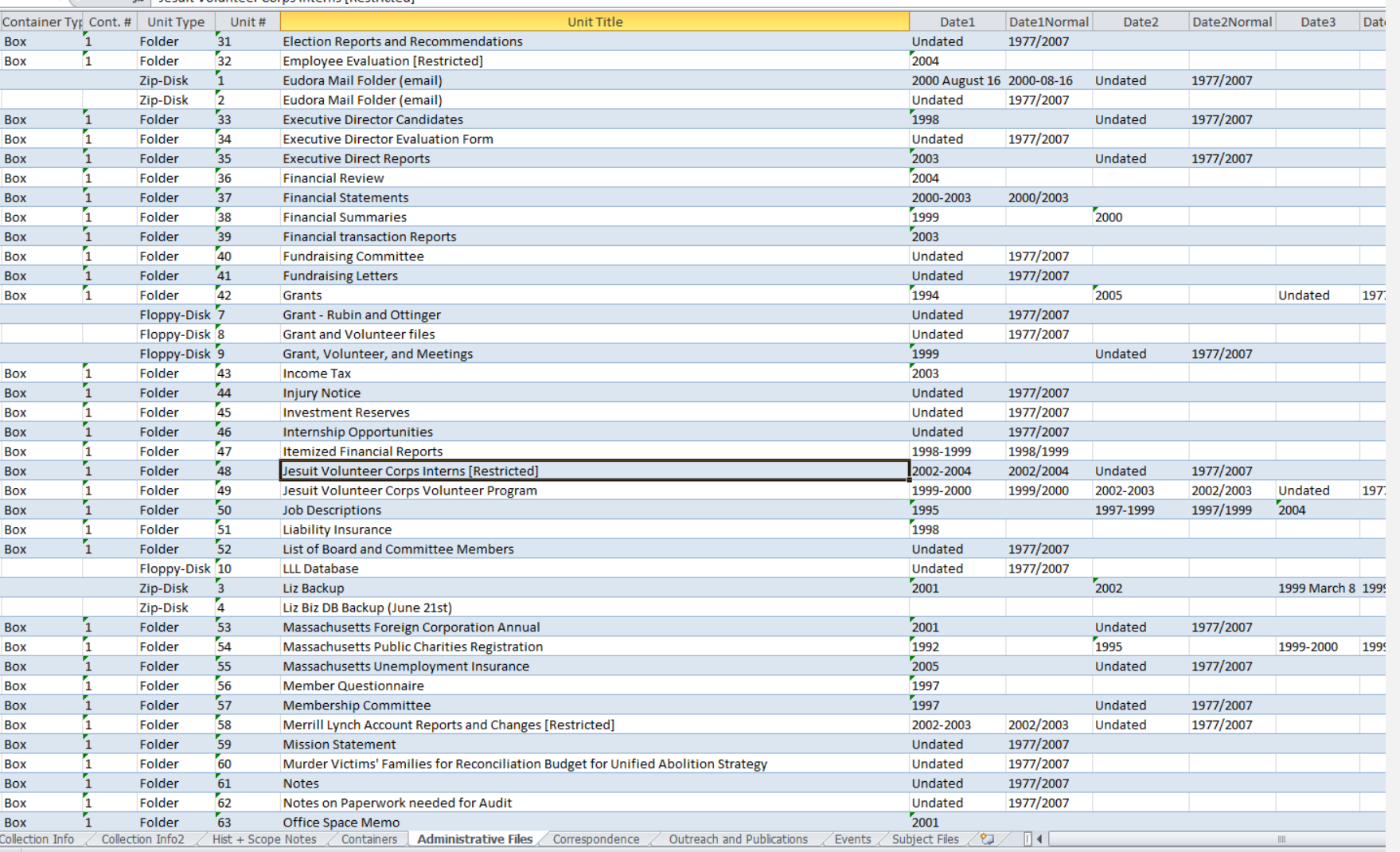